## **DECLARAÇÃO DE DESISTÊNCIA**

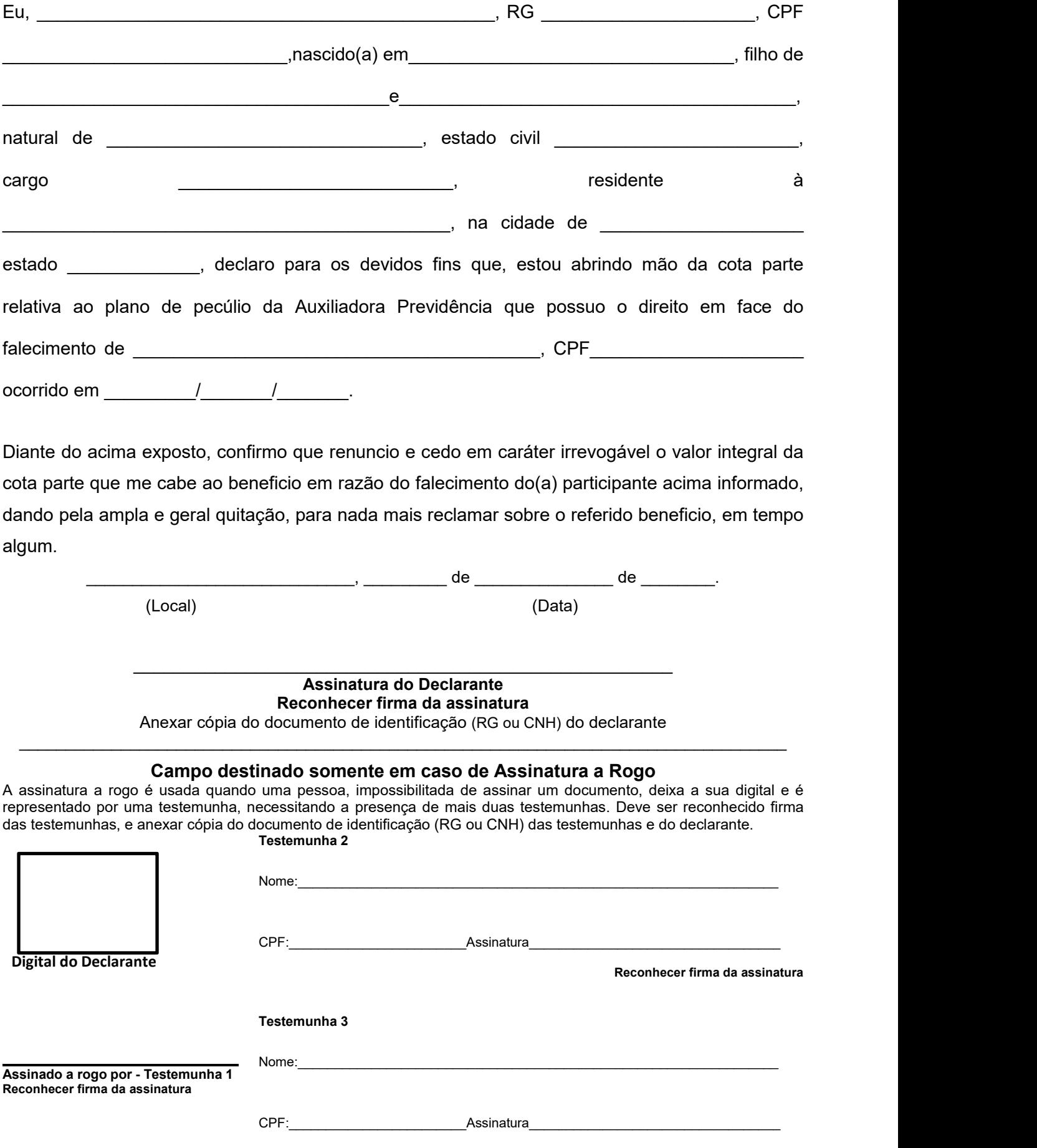

**Reconhecer firma da assinatura**